Муниципальное казенное общеобразовательное учреждение «Маршихинская средняя общеобразовательная школа»

ПРИНЯТА на Управляющем Совете Протокол № 2 от 27.06.2022г.

**УТВЕРЖДЕНА** И. В. директора МКОУ «Маршихинская СОШ» И Сърдин. А. Горбунова Приказ № 89/4 от 27.06.2022г.

Дополнительная общеобразовательная программа естественнонаучной направленности «В мире информатики» Возраст обучающихся: 7-9,5 лет Срок реализации: 1 год

> Автор-составитель: Черепанов Николай Сергеевич, педагог дополнительного образования

с. Моршиха, 2022г.

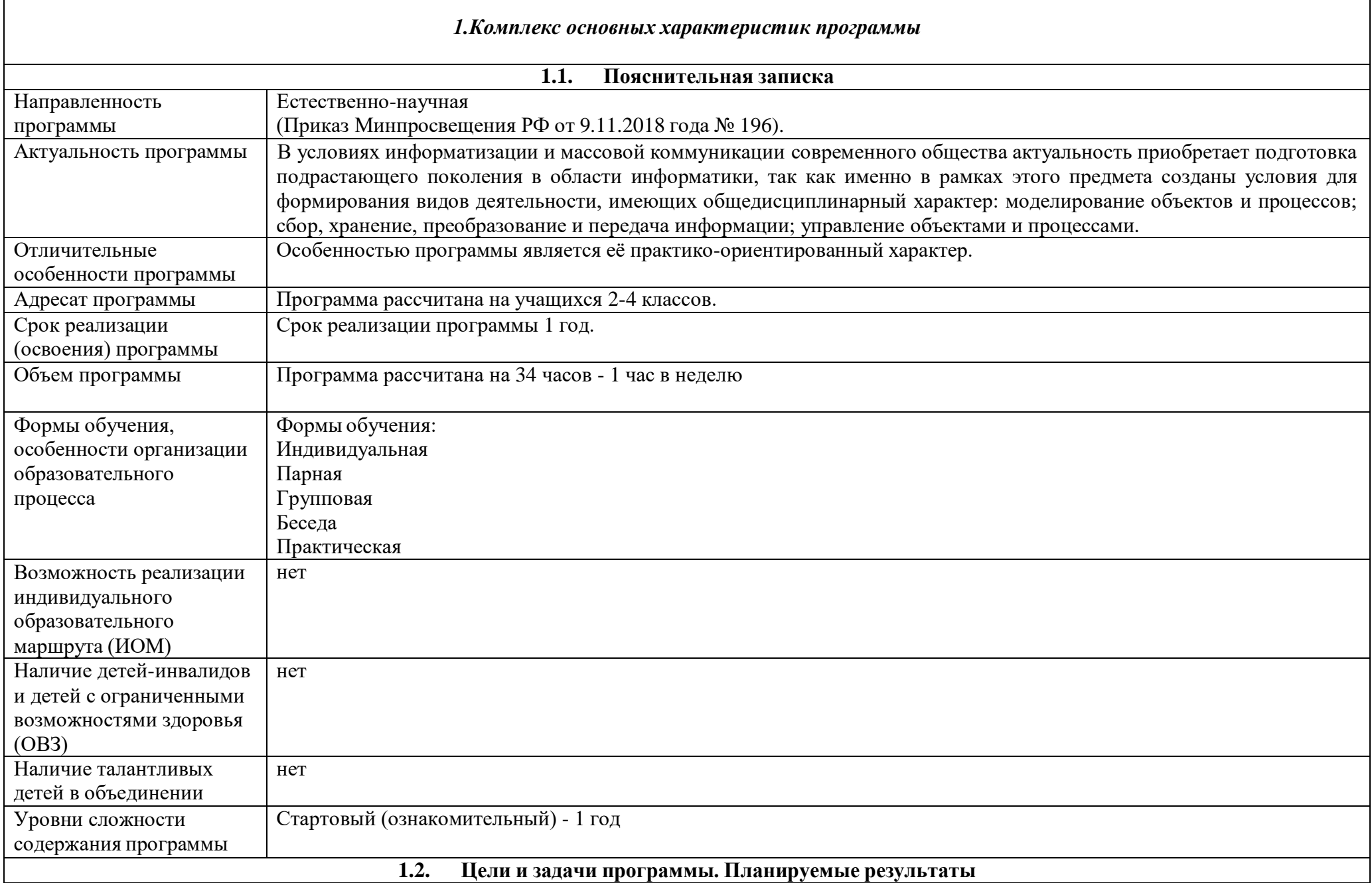

Г

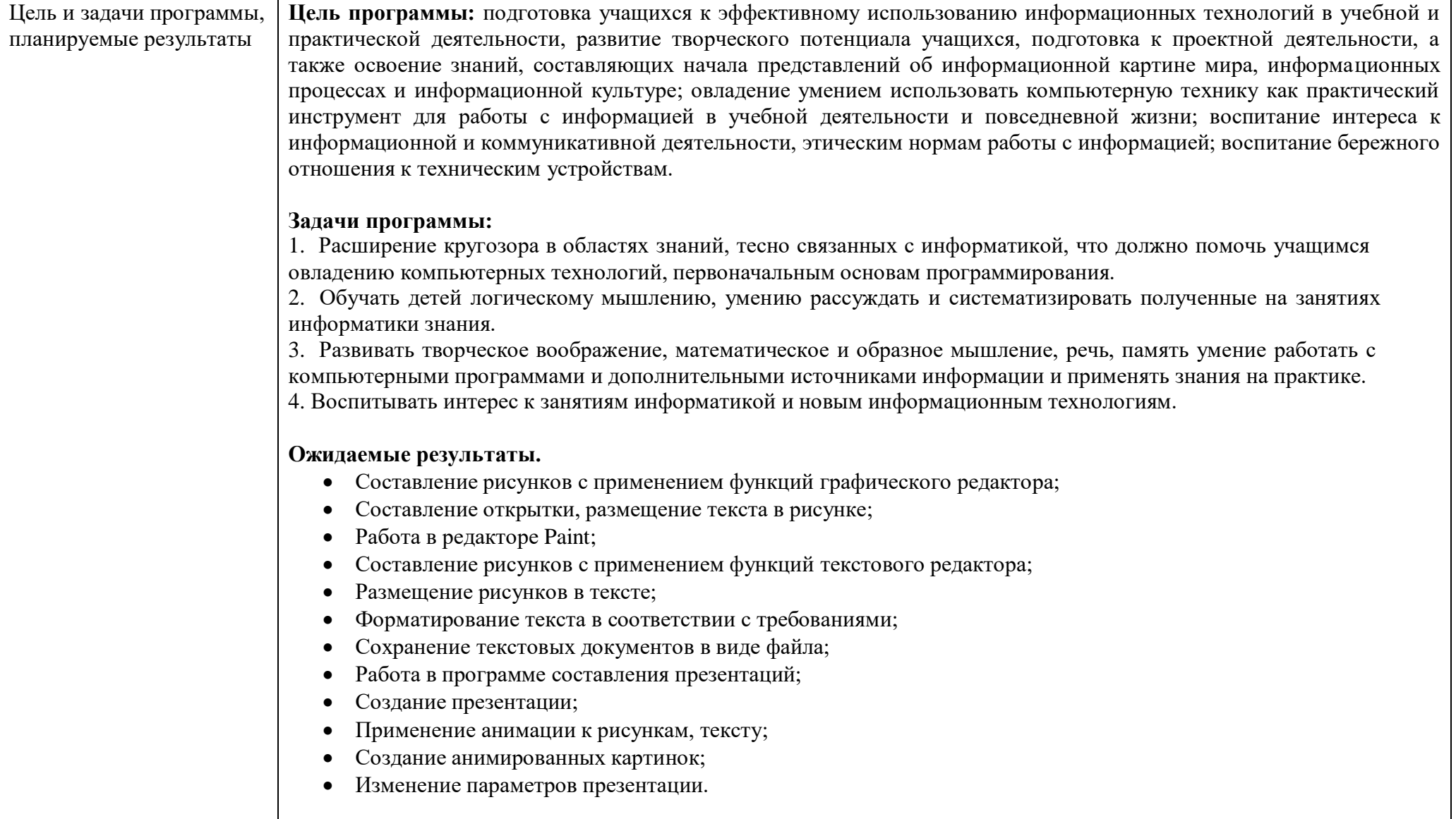

## **1.3. Рабочая программа Учебный план**

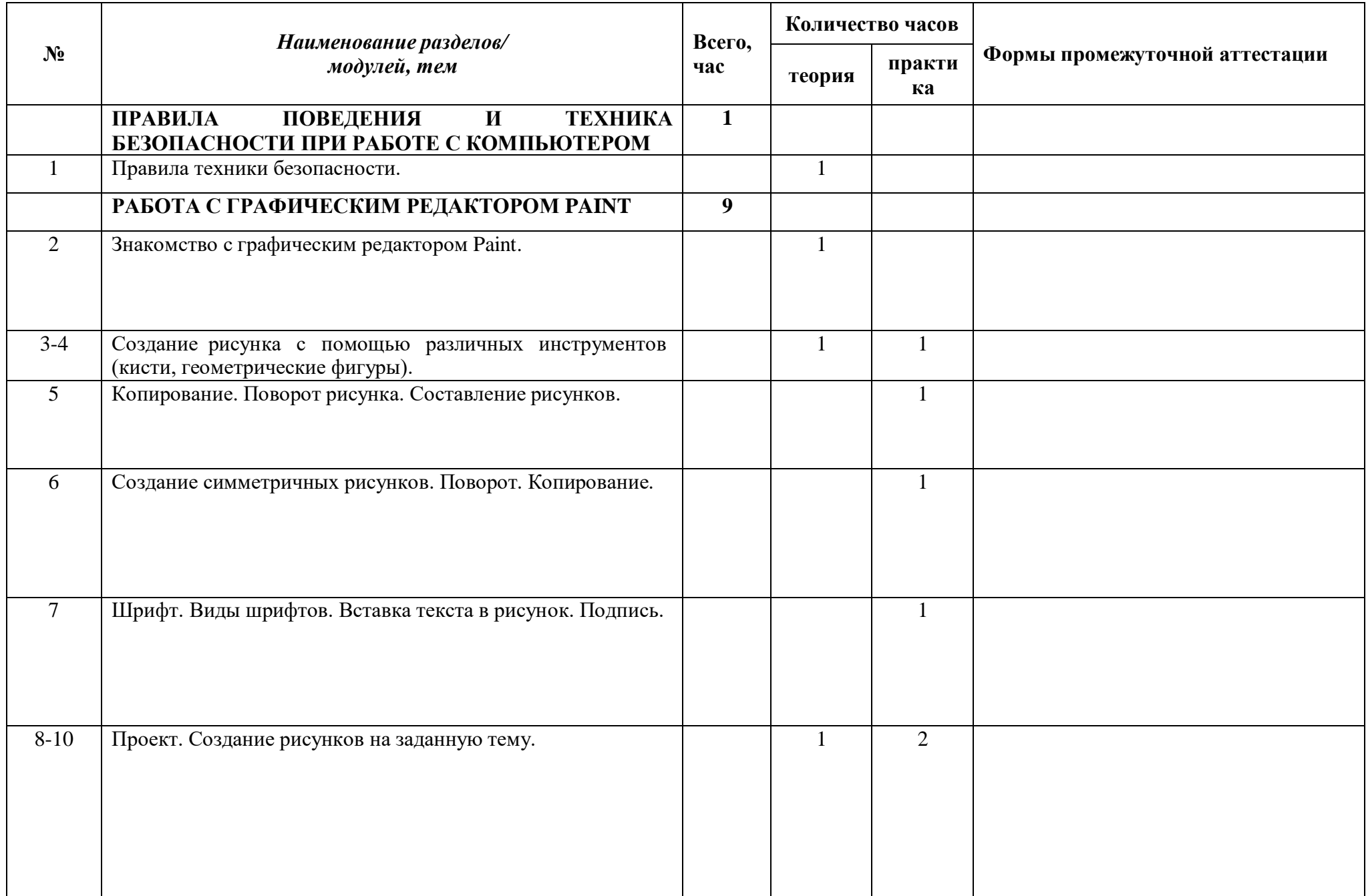

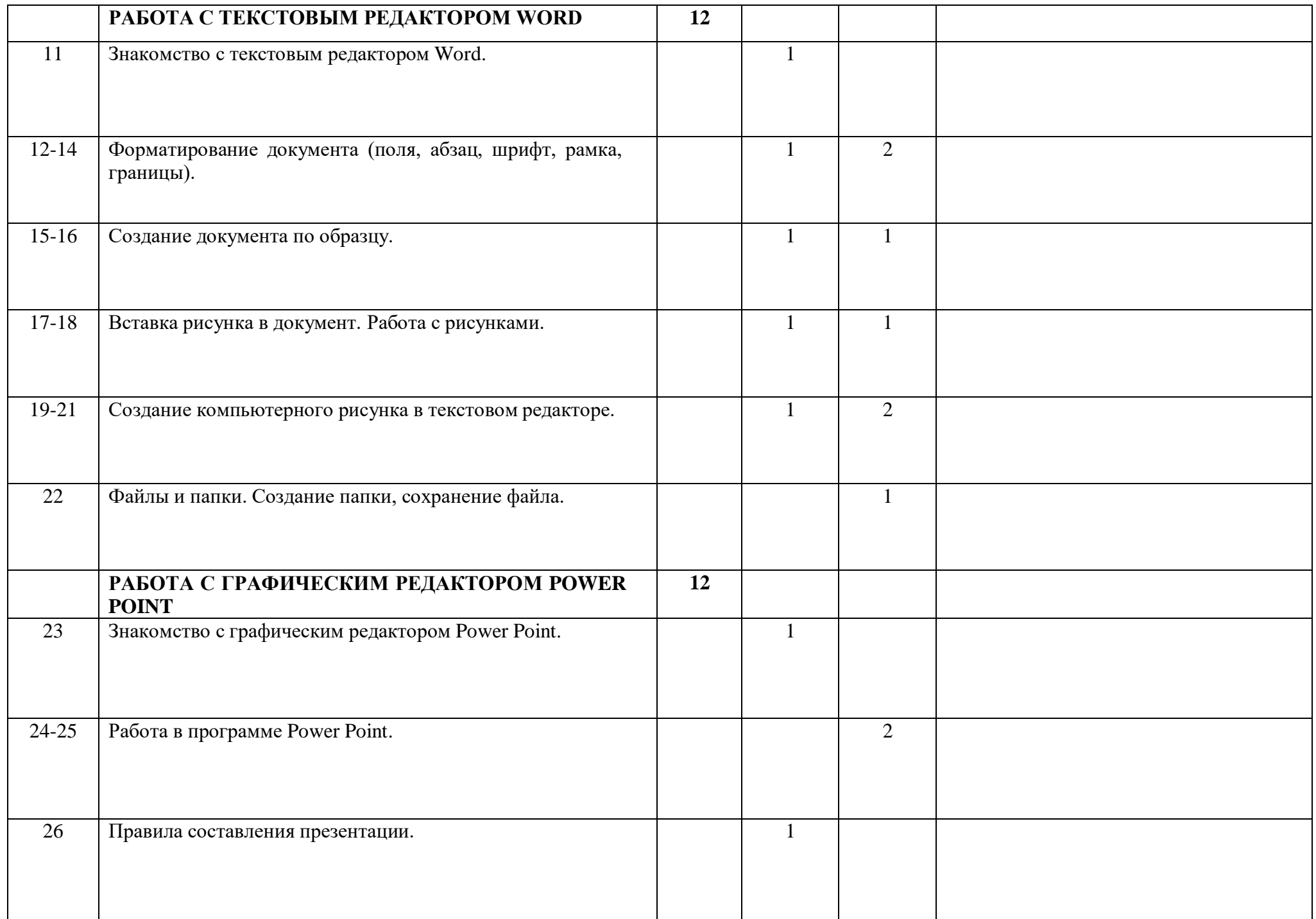

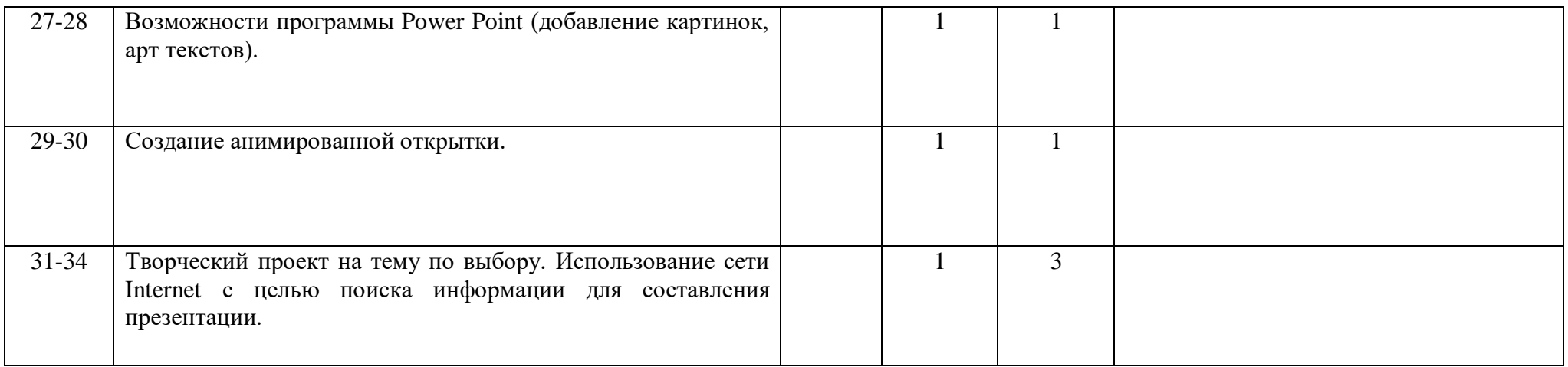

# СОДЕРЖАНИЕ ПРОГРАММЫ

**Раздел 1. Правила поведения и техника безопасности при работе с компьютером** - 1**ч. (теория - 1ч.) Тема 1 (теория)** - **1ч**. Правила техники безопасности.

## **Раздел 2. Работа с графическим редактором Paint - 9ч. (теория - 3ч., практика - 6ч.)**

**Тема 1 (теория) - 1ч**. Знакомство с графическим редактором Paint.

**Тема 2 - 2ч**.

Теория (1ч.): Создание рисунка с помощью различных инструментов (кисти, геометрические фигуры).

Практика (1ч.): Создание рисунка с помощью различных инструментов (кисти, геометрические фигуры).

**Тема 3 (практика) - 1ч.** Копирование. Поворот рисунка. Составление рисунков.

**Тема 4 (практика) - 1ч**. Создание симметричных рисунков. Поворот. Копирование.

**Тема 5 (практика) - 1ч**. Шрифт. Виды шрифтов. Вставка текста в рисунок. Подпись.

**Тема 6 - 3ч**.

Теория (1ч.): Проект. Создание рисунков на заданную тему.

Практика (2ч.): Проект. Создание рисунков на заданную тему.

## **Раздел 3. Работа с текстовым редактором Word - 12ч. (теория - 5ч., практика - 7ч.)**

**Тема 1 (теория) – 1ч.** Знакомство с текстовым редактором Word.

**Тема 2 - 3ч**.

Теория (1ч.): Форматирование документа (поля, абзац, шрифт, рамка, границы).

Практика (2ч.): Форматирование документа (поля, абзац, шрифт, рамка, границы).

**Тема 3 - 2ч**.

Теория (1ч.): Создание документа по образцу.

Практика (1ч.): Создание документа по образцу.

**Тема 4 - 2ч**.

Теория (1ч.): Вставка рисунка в документ. Работа с рисунками.

Практика (1ч.): Вставка рисунка в документ. Работа с рисунками.

## **Тема 5 - 3ч**.

Теория (1ч.): Создание компьютерного рисунка в текстовом редакторе.

Практика (2ч.): Создание компьютерного рисунка в текстовом редакторе.

**Тема 6 (практика) - 1ч**. Файлы и папки. Создание папки, сохранение файла.

## **Раздел 4. Работа с графическим редактором Power Point - 12ч. (теория - 5ч., практика - 7ч.)**

**Тема 1 (теория) – 1ч.** Знакомство с графическим редактором Power Point.

**Тема 2 (практика) - 2ч**. Работа в программе Power Point.

**Тема 3 (теория) - 1ч**. Правила составления презентации.

**Тема 4 - 2ч**.

Теория (1ч.): Возможности программы Power Point (добавление картинок, арт текстов).

Практика (1ч.): Возможности программы Power Point (добавление картинок, арт текстов).

**Тема 5 - 2ч**.

Теория (1ч.): Создание анимированной открытки.

Практика (1ч.): Создание анимированной открытки.

## **Тема 6 - 4ч**.

Теория (1ч.): Творческий проект на тему по выбору. Использование сети Internet с целью поиска информации для составления презентации. Практика (3ч.): Творческий проект на тему по выбору. Использование сети Internet с целью поиска информации для составления презентации.

#### **Тематическое планирование.**

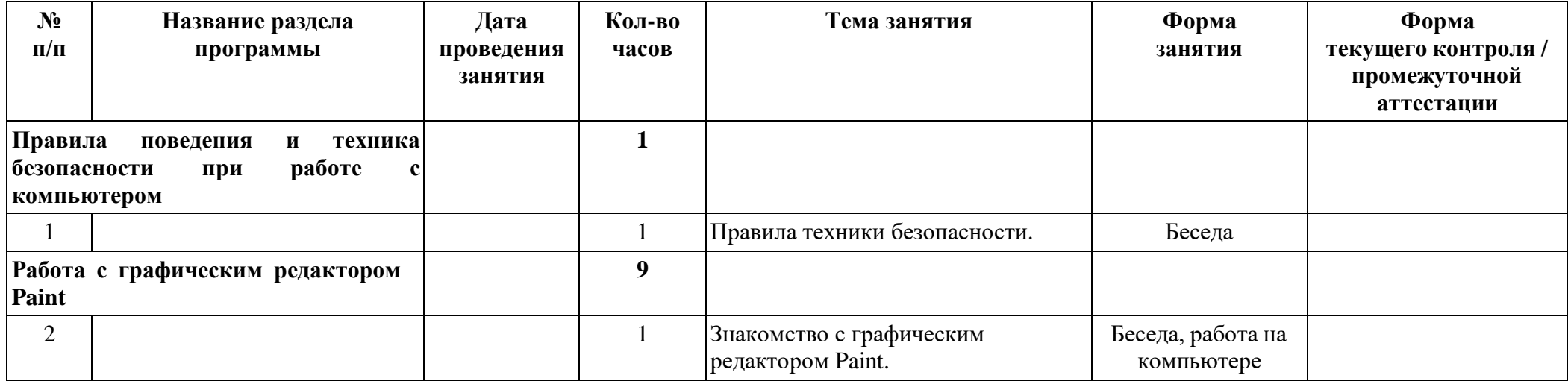

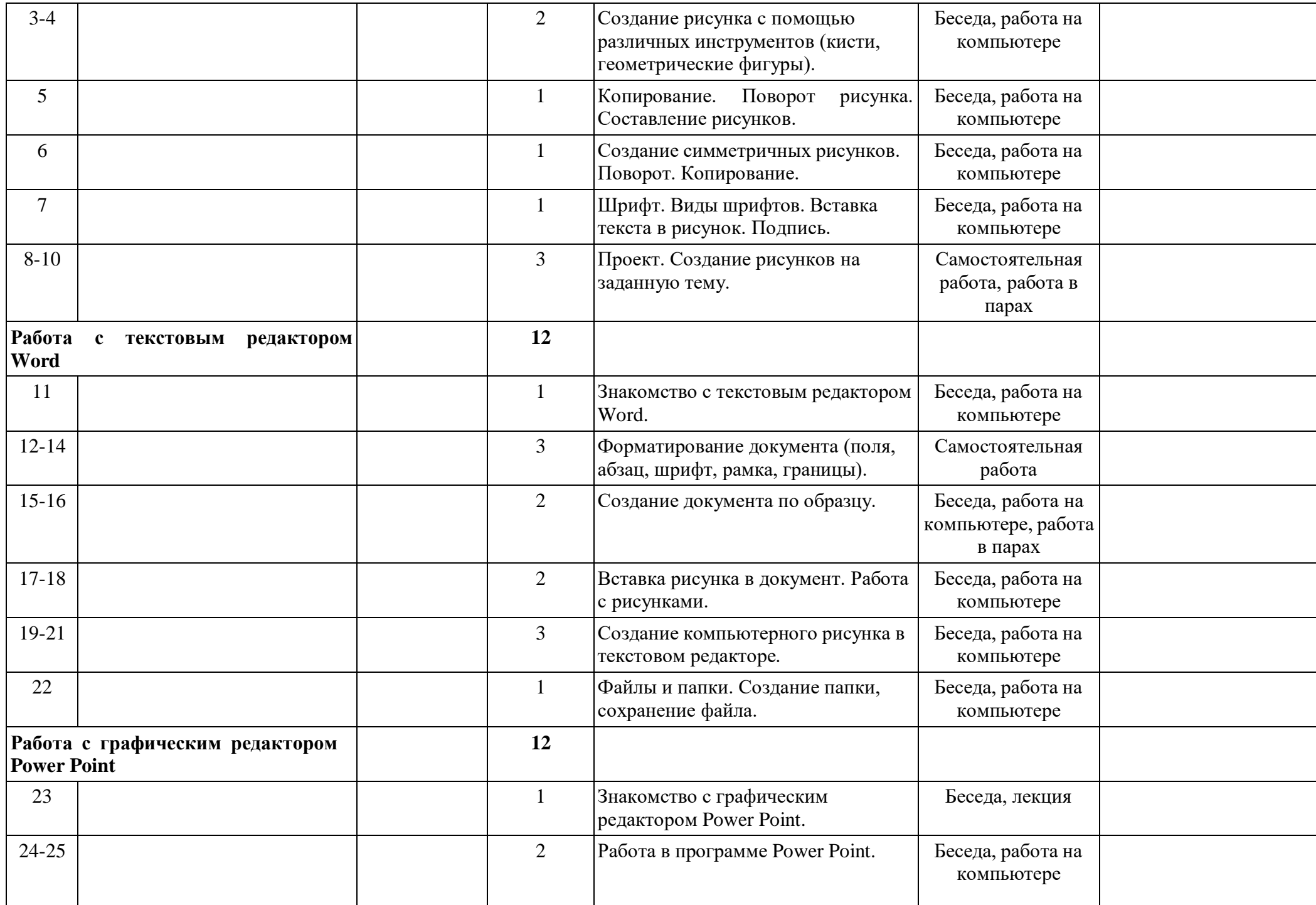

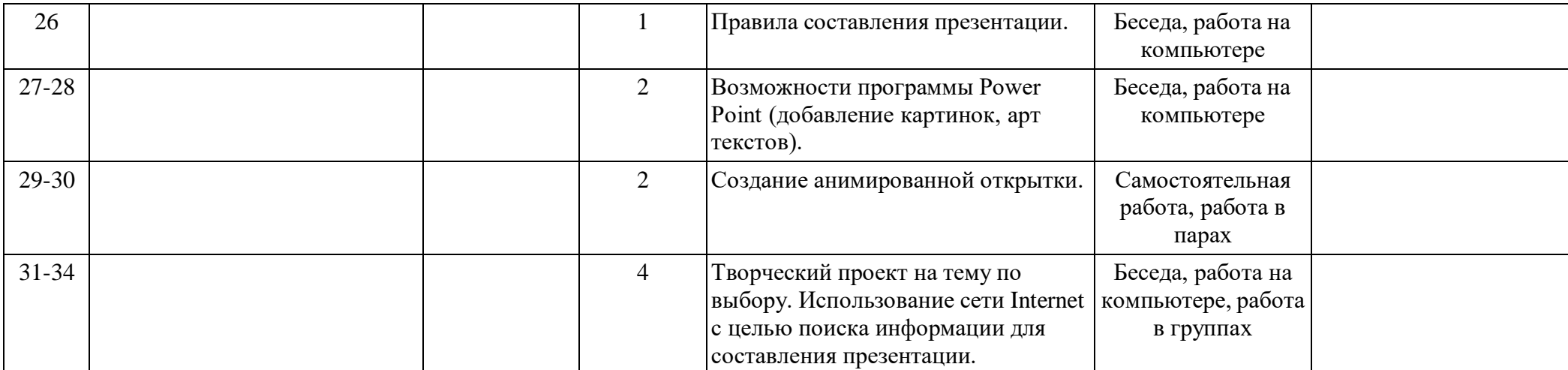

#### **2. Комплекс организационно-педагогических условий.**

## **Календарный учебный график**

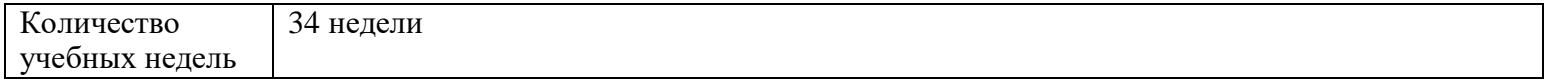

#### **Формы промежуточной аттестации**

Промежуточная аттестация проводится 1 раз в конце учебного года по итогам реализации программы. Форма промежуточной аттестации - представление работ обучающихся.

## **Материально-техническое обеспечение**

Ученические ноутбуки, интерактивный комплекс, постоянный доступ в сеть Интернет.

#### **Информационное обеспечение**

1. <https://yandex.ru/images/>

2. <https://www.pixilart.com/>

3. https:[//www.fotor.com/ru/collage/](http://www.fotor.com/ru/collage/)

**Кадровое обеспечение**

Педагог дополнительного образования.

**Методические материалы**

- собственные методические разработки

- разработки игр, кроссвордов, тестов по терминологии предмета изучения;
- компьютерные ресурсы;
- интернет-сайты.

# **Оценочные материалы**

- педагогическое наблюдение;
- оценка продуктов творческой деятельности детей;
- беседы, опросы;
- выполнение зачетных заданий по пройденным темам.